# Techniki CAD - opis przedmiotu

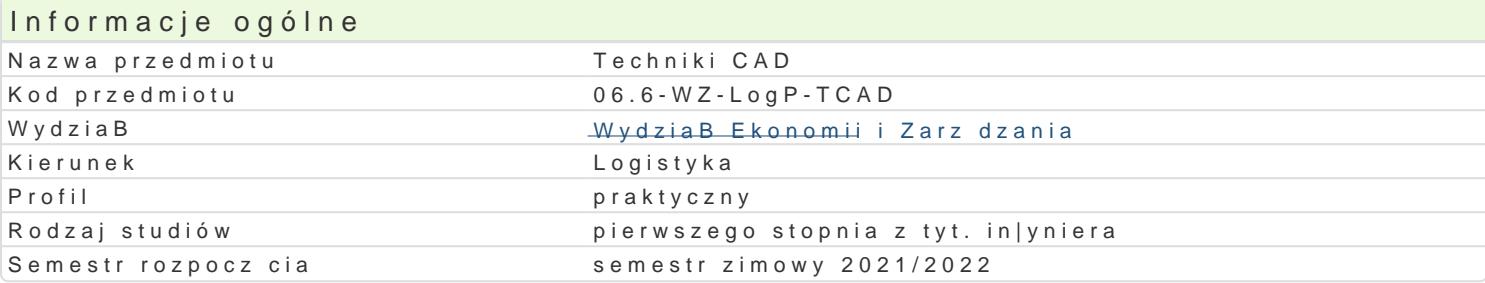

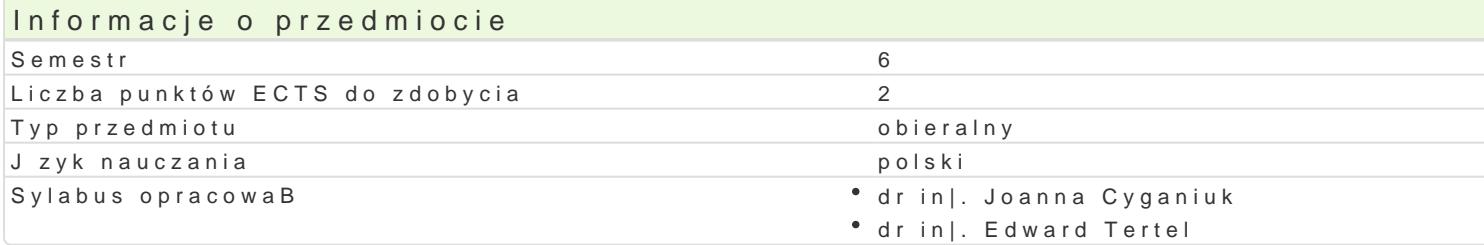

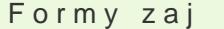

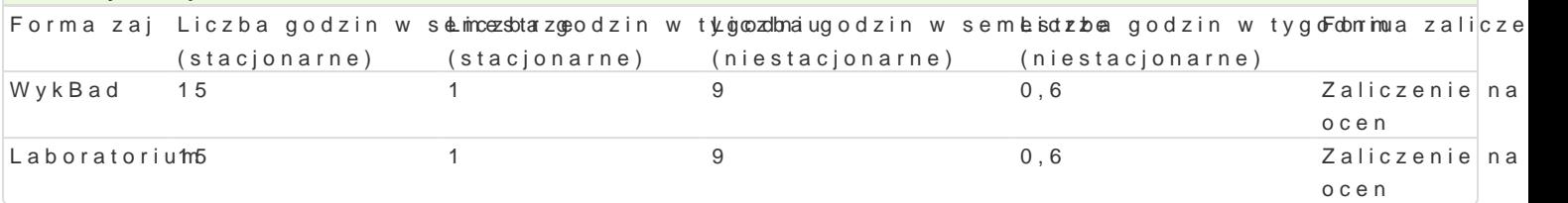

## Cel przedmiotu

Zapoznanie studenta z narzdziami typu CAD. Nabycie umiejtno[ci pracy w [rodowisku AutoCAD.

### Wymagania wstpne

Matematyka I, II, Technologie informacyjne.

### Zakres tematyczny

WykBad:

- 1.Przegl d systemów CAD. Obszary zastosowania, mo|liwo[ci, zalety i wady projektowania wspo konwencjonalnym, podstawy rysunku technicznego.
- 2. Wprowadzenie do programu AutoCAD interface programu, komunikacja z programem, paski n zapisywanie rysunków, formaty zapisu danych.
- 3. Organizacja elementów na rysunkach technicznych, warstwy i grup warstw, kolory, rodzaje
- 4. Szablony rysunkowe, stosowanie szablonów, tworzenie wBasnego szablonu rysunku.
- 5.UkBady wspóBrzdnych, zastosowanie lokalnych ukBadów wspóBrzdnych.
- 6.Podstawowe metody rysowania z zastosowaniem narzdzi wskazujacych oraz klawiatury.
- 7. Metody rysowania podstawowych prymitywów geometrycznych 2D.
- 8.Zapoznanie si z podstawowymi funkcjami edycyjnymi.
- 9.Rysowanie z zastosowaniem narzdzi modyfikacyjnych.
- 10.Przekroje i obszary wypeBnione na rysunkach technicznych.
- 11.Narzdzia i metody rysowania precyzyjnego.
- 12.Wymiarowanie, style wymiarowania, edycja elementów wymiarowych.
- 13. Zastosowanie bloków rysunkowych: tworzenie i edycja bloku, wstawianie bloków do rysunku i
- 14.Ramki i tabelki rysunkowe. Przygotowanie rysunku do wydruku, skalowanie wydruków.
- 15. Atrybuty, definicja, zastosowanie.

Laboratorium:

- 1.Wprowadzenie do programu AutoCAD, organizacja interface programu, komunikacja z programem. 2.Tworzenie szablonu rysunku .- organizacja elementów geometrycznych oraz warstw i grup warstw. 3.Metody rysowania podstawowych prymitywów geometrycznych 2D.
- 4.- 10. Realizacja rysunków wykonawczych 2D o ró|nym poziomie trudno[ci.
- 11. 14. Realizacja rysunków zBo|eniowych 2D.

Bloki rysunkowe: edytor bloków, modyfikacja bloku, wstawianie bloków do rysunku i ich rozbijanie,

15. Przygotowanie rysunku do wydruku, skalowanie wydruków. Zaliczenie.

### Metody kształcenia

Wykład z zastosowaniem prezentacji multimedialnej,

Ćwiczenia laboratoryjne: praca w systemie AutoCAD nad realizacją rysunków wykonawczych i złożeniowych o różnym stopniu trudności, wymagających zastosowania różnych metod i narzędzi dostepnych w programie.

## Efekty uczenia się i metody weryfikacji osiągania efektów uczenia się

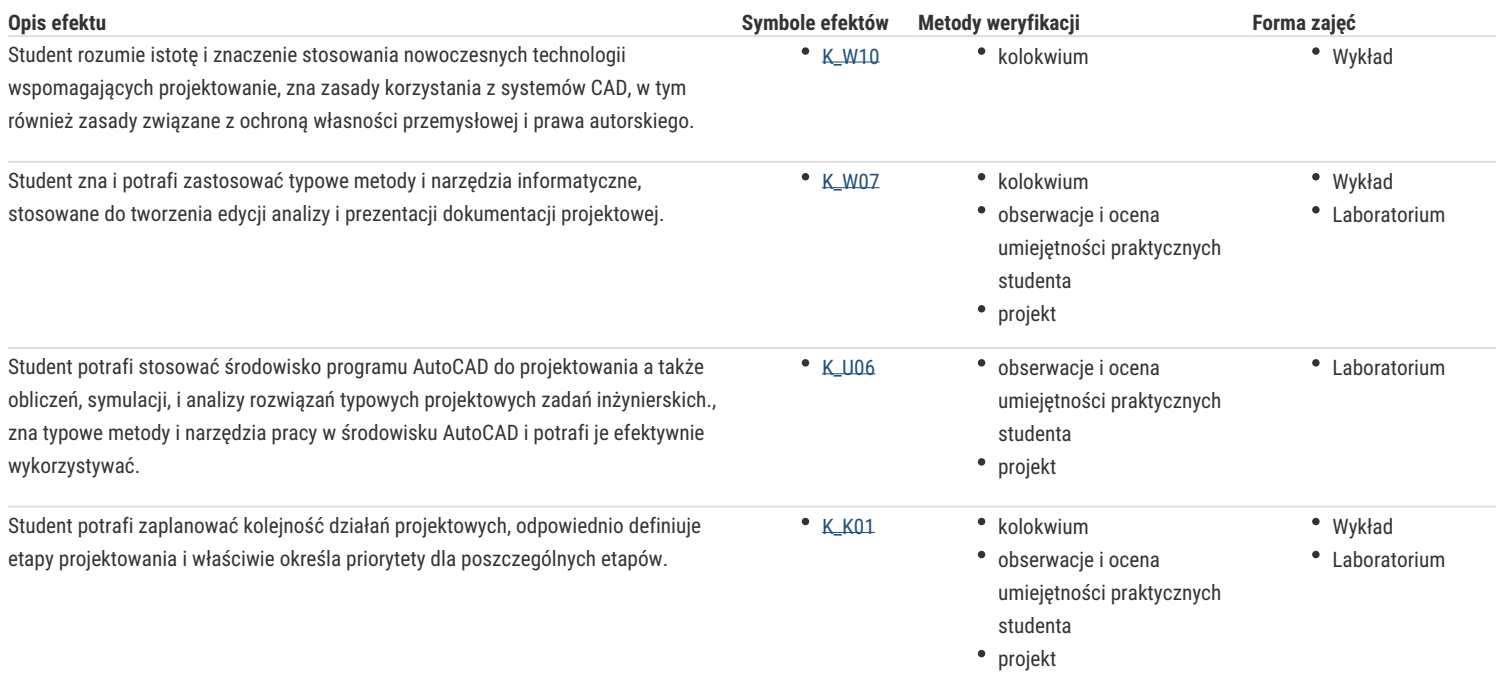

## Warunki zaliczenia

#### **Wykład**

Ocena z końcowego kolokwium zaliczeniowego. Możliwe jest przeprowadzenie kolokwium częściowego w połowie semestru.

#### **Laboratorium**

Ocena końcowa jest określana na podstawie ocen cząstkowych uzyskiwanych za realizację rysunków projektowych (60%) oraz na podstawie ocen za sposób realizacji poszczególnych zadań, w szczególności umiejętności stosowania właciwych narzędzi rysunkowych, edycyjnych i modyfikacyjnych (40%).

#### **Ocena końcowa**

Warunkiem zaliczenia przedmiotu jest uzyskanie pozytywnych ocen z wszystkich jego form. Ocena końcowa przedmiotu jest wyznaczana jako średnia arytmetyczna z ocen za poszczególne formy zajęć.

### Literatura podstawowa

- 1. A. Pikoń, AutoCAD 2014 PL, Helion 2014,
- 2. A. Pikoń, AutoCAD 2014 PL. Pierwsze kroki, Helion 2014,
- 3. M Babiuch, AutoCAD 2012 i 2012 PL. Ćwiczenia praktyczne, Helion 2012,
- 4. J. Graff, AutoCAD 2005 i AutoCAD 2005PL. Ćwiczenia praktyczne, Helion, 2005

### Literatura uzupełniająca

- 1. E. Chlebus, Techniki komputerowe CAx w inżynierii produkcji, WNT, 2000
- 2. strona internetowa: cad.pl

## Uwagi

Zmodyfikowane przez dr Katarzyna Huk (ostatnia modyfikacja: 08-06-2021 20:52)

Wygenerowano automatycznie z systemu SylabUZ